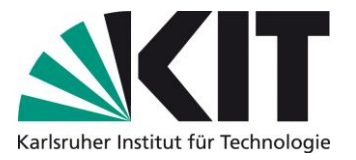

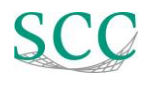

# <span id="page-0-0"></span>Änderung der Standardeinstellung beim Teilen von Dokumenten in MS Teams, SharePoint Online und OneDrive ab dem 9. Juli 2024

## **Bisherige Standardeinstellung Neue Standardeinstellung**

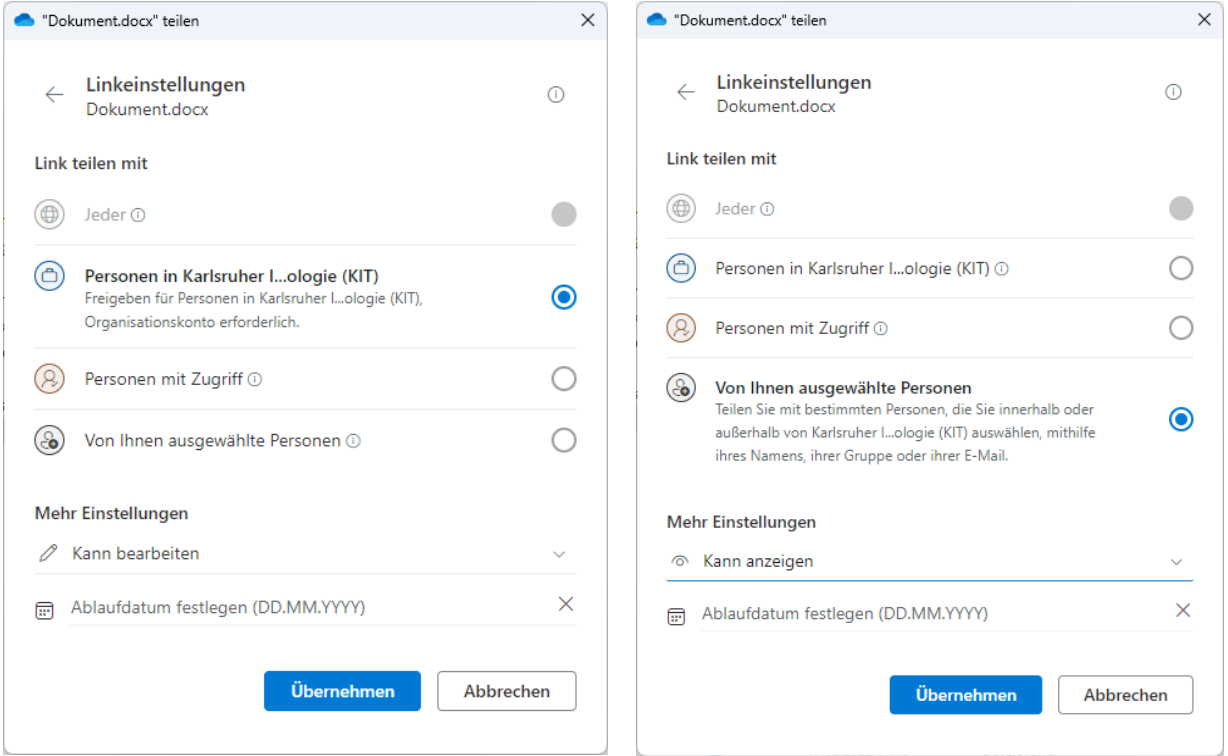

Das SCC wird die Standardeinstellung beim Teilen von Dokumenten und Ordnern über MS Teams, OneDrive und SharePoint Online anpassen.

Mit der bisherigen Voreinstellung erhielten **alle Personen am KIT die Berechtigung, die geteilten Dokumente zu bearbeiten**.

Mit der zukünftigen Voreinstellung erhalten **nur ausgewählte Personen die Berechtigung, die geteilten Dokumente anzuzeigen.** 

#### **Sollten weitere Berechtigungen gewünscht sein, sind diese beim Teilen weiterhin durch Auswahl anderer Berechtigungsstufen anpassbar.**

Bestehende Berechtigungen auf geteilte Dokumente bzw. deren Freigaben werden durch die Anpassung der Voreinstellung nicht verändert und bleiben erhalten. Die Änderung der Voreinstellung zeigt sich lediglich beim Erstellen neuer Freigaben (siehe Screenshots).

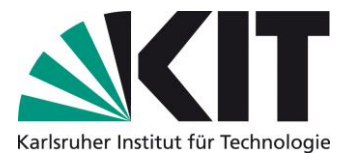

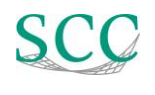

# <span id="page-1-0"></span>Change of the default setting when sharing documents in MS Teams, SharePoint Online and OneDrive as of July 9, 2024

## **Previous default settings New default settings**

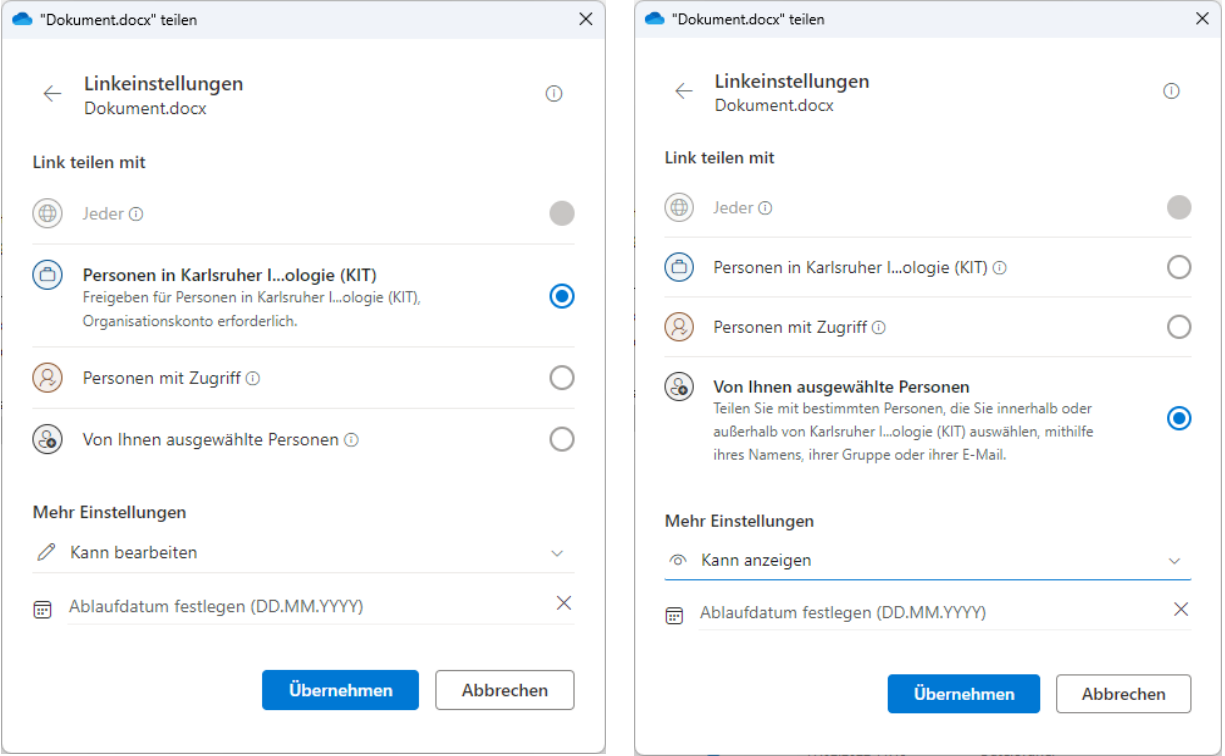

*The SCC will change the default settings for sharing documents and folders via MS Teams, OneDrive and SharePoint Online.*

*With the previous default setting, all persons at KIT are authorized to edit the shared documents.*

*With the future default setting, only selected persons will be able to view these documents.*

*If further authorizations are required, these can still be adjusted by selecting other authorization levels.*

*Existing authorizations to shared documents or their approvals are not changed by the adjustment of the default setting and are retained. . The change to the default setting is only visible when creating new shares (see screenshots).*